# **Maak zelf het Hertzsprung-Russell-diagram.**

Deze practicumopdracht sluit aan bij de theorie behandeld op blz 90 van hoofdstuk 18 Astrofysica.

In deze opdracht ga je eerst met een kleine hoeveelheid gegevens (data) twee HR-diagrammen maken en gaan we bekijken of de hoofdreeks al zichtbaar wordt. Daarnaast gaan we de lijnen met gelijke straal erin construeren. Als laatste opdracht gaan we kijken naar een echte "Startcatalogue" om daaruit de gegevens te halen en zo een super HR diagram te construeren. Veel succes.

Het Hr-diagram van de 50 helderste sterren.

Hieronder zie je een tabel met gegevens van de 50 helderste sterren zichtbaar aan de sterrenhemel, gezien vanaf de aarde.

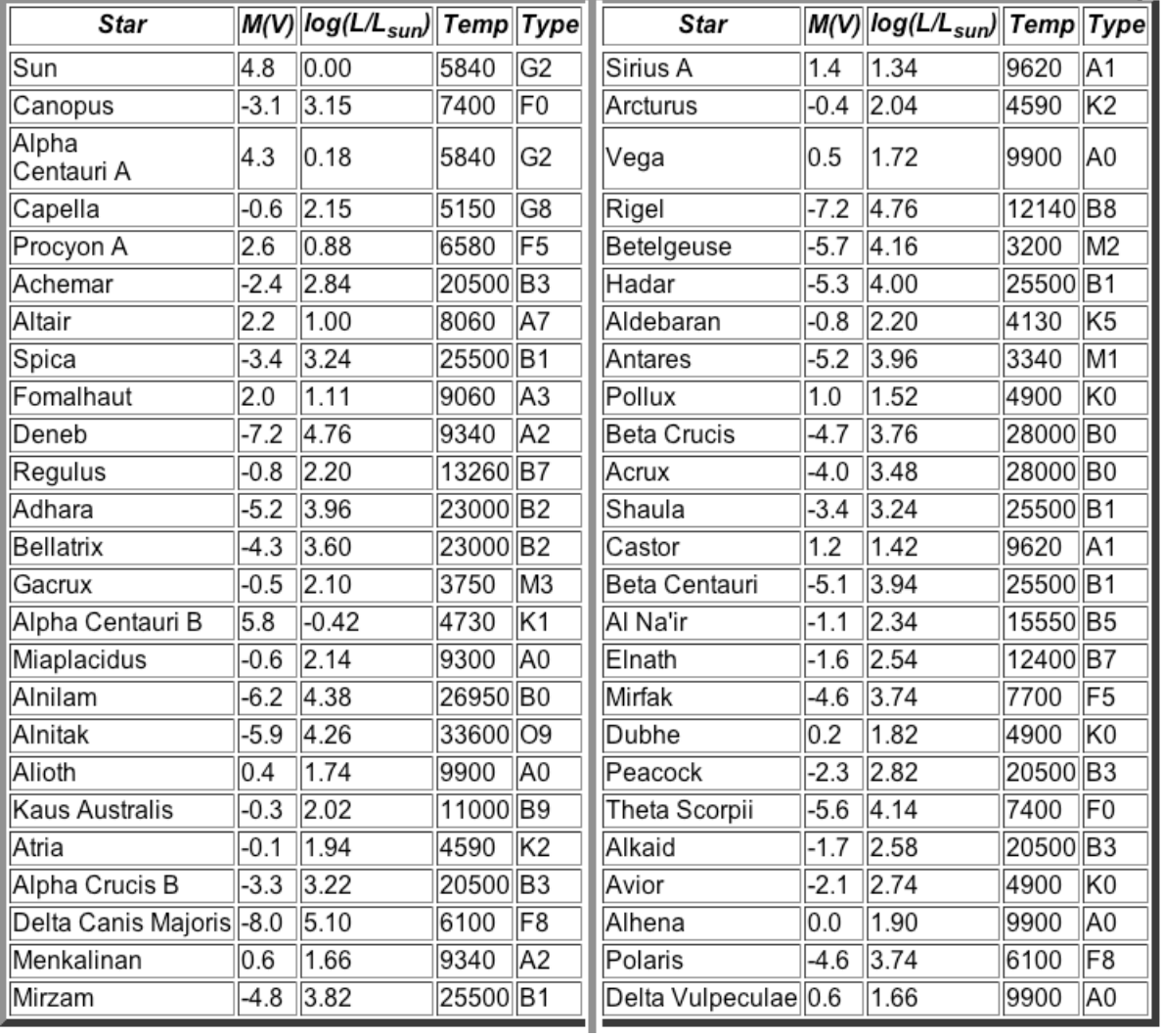

#### Opdracht 1.

Teken met behulp van het bijgeleverde Excel bestand een HR-diagram van deze 50 helderste sterren. Gebruik dezelfde as-indeling als het HR-diagram op tabel 33 van BINAS.

Opdracht 2

Voor de Lichtsterkte van een ster geldt de formule:

$$
L = P_{\text{bron}} = 4\pi r^2 \cdot \sigma \cdot T^4 \tag{1}
$$

Als we de verhouding nemen t.o.v. de lichtkracht van de zon en de gegevens uit bovenstaande tabel ontstaat de formule:

$$
\frac{L_{\text{ster}}}{L_{\text{zon}}} = \left(\frac{R_{\text{ster}}}{R_{\text{zon}}}\right)^2 \cdot \frac{1}{5840^4} \cdot T^4
$$

Nu nemen we links en rechts de logaritme en door handig gebruik te maken van de logaritmeeigenschappen ontstaat:

$$
\log(\frac{L_{\text{ster}}}{L_{\text{zon}}}) = 2 \cdot \log\left(\frac{R_{\text{ster}}}{R_{\text{zon}}}\right) - 15.1 + 4 \cdot \log T
$$
 3

- a) Leid formule 3 af uit formule 2.
	- b) De volgende stap is het tekenen van lijnen van gelijke straal in het HR diagram, b.v die van twee keer de straal van onze zon. We krijgen nu een lineair verband tussen de twee assen van het HR-diagram met de formule:

$$
\log(\frac{L_{\text{ster}}}{L_{\text{zon}}}) = -14.5 + 4 \cdot \log T
$$

Voor het tekenen van de lijn gebruiken we twee berekende punten op de lijn.

Neem b.v. voor log  $T = 4.5$  en bereken log( $\frac{L_{\text{ster}}}{L_{\text{zon}}}$ ) en neem log  $T = 3.5$  en bereken log( $\frac{L_{\text{ster}}}{L_{\text{zon}}}$ )

- c) Teken de punten en de bijbehorende lijn.
- d) Teken met behulp van bovenstaande gegevens de lijnen waarbij
- e)  $R_{ster} = R_{zon}$ ;  $R_{ster} = 10 \cdot R_{zon}$ ;  $R_{ster} = 0.1 \cdot R_{zon}$  en  $R_{ster} = 100 \cdot R_{zon}$
- f) Beschrijf wat je uit deze lijnen kunt afleiden.

#### Opdracht 3

## Werken met BIG DATA

Via de Pulsar site of [www.astronomie.nl/nascholing](http://www.astronomie.nl/nascholing) kun je via practica de gegevens van iets meer dan 39.000 sterren in een excel document downloaden. Deze gegevens komen uit de data van de satelliet Hiparchus. We hebben de gegevens genomen van metingen aan sterren binnen een straal van 1000 lichtjaar. Daarmee ga je met deze opdracht aan het werk. Let er wel op dat met een oude computer het even kan duren want het vraagt wel wat rekenkracht.

## Uitleg gegevens:

In de eerste kolom zie je de afstand D tot de aarde, de tweede kolom geeft de temperatuur T van de ster en de derde kolom geeft de verhouding van de lichtkracht van de ster t.ov. de lichtkracht van de zon,  $\frac{L}{l}$  $rac{L}{L_{zon}}$ .

- a. Maak twee nieuwe kolommen waarbij je automatisch de logaritmen van T en  $\frac{L}{L_{zon}}$ laat uitrekenen.
- b. Maak een HR diagram met behulp van een spreidingsgrafiek gebruik makend van de asinformatie uit BINAS tabel 33.
- c. Teken lijnen waarbij  $R_{ster} = R_{zon}$ ;  $R_{ster} = 10 \cdot R_{zon}$ ;  $R_{ster} = 0.1 \cdot R_{zon}$  en  $R_{ster} =$  $100 \cdot R_{zon}$
- d. Bepaal met behulp van de grafiek en de tabel de straal van de grootste ster binnen een afstand van 1000 lichtjaar en wat voor een type ster is dat?
- e. Hoeveel sterren per kubieke lichtjaar staan er gemiddeld in dit HR-diagram.
- f. Maak een HR diagram van sterren binnen een straal van 50 lichtjaar.
- g. In het HR diagram van sterren binnen de 50 lichtjaar afstand vind je sterren van log L/Lzon < 0 en log T < 3.7. Dat zijn hoofdreeks sterren die lichter zijn dan de zon. Te via sorteren in de tabel het aantal sterren binnen 50 lichtjaar afstand van de zon en bereken hoeveel sterren er zijn van dat soort per kubieke lichtjaar.
- h. In het HR diagram van sterren binnen de 50 lichtjaar afstand vind je sterren van log L/Lzon < 1 en log T > 3.7. Dat zijn de witte dwergen. Tel het aantal witte dwergen binnen 50 lichtjaar afstand van de zon en bereken hoeveel witte dwergen er zijn per kubieke lichtjaar.